## Commands - x Logging

## Inhaltsverzeichnis

• [I - Logging](https://forum.creationx.de/lexicon/index.php?entry/14-commands-x-logging/#1-Logging)

Status: Erstellt von NoitaercX

In diesem Abschnitt findet man [Tasmota](https://forum.creationx.de/lexicon/index.php?entry/81-tasmota/&synonym=29) Befehle (Commands) ,

die zur Protokollierung dienen (Fehler-, Info- und Debug-Logging) .

## I - Logging

Fehler-, Info- und Debug-Protokollierung

Weitere Informationen: [Syslog Server auf Raspian](https://www.sigmdel.ca/michel/ha/rpi/syslog_en.html)

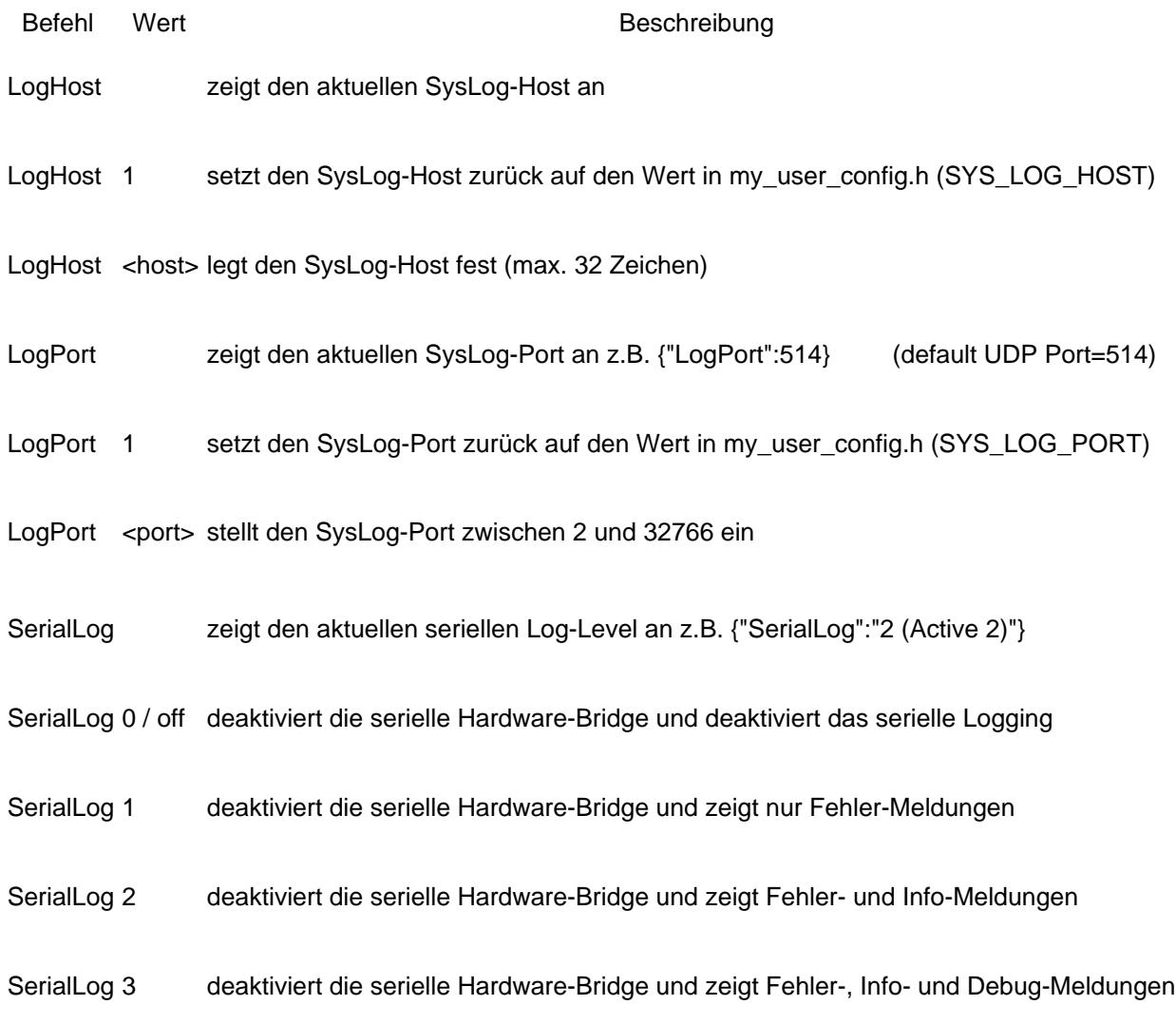

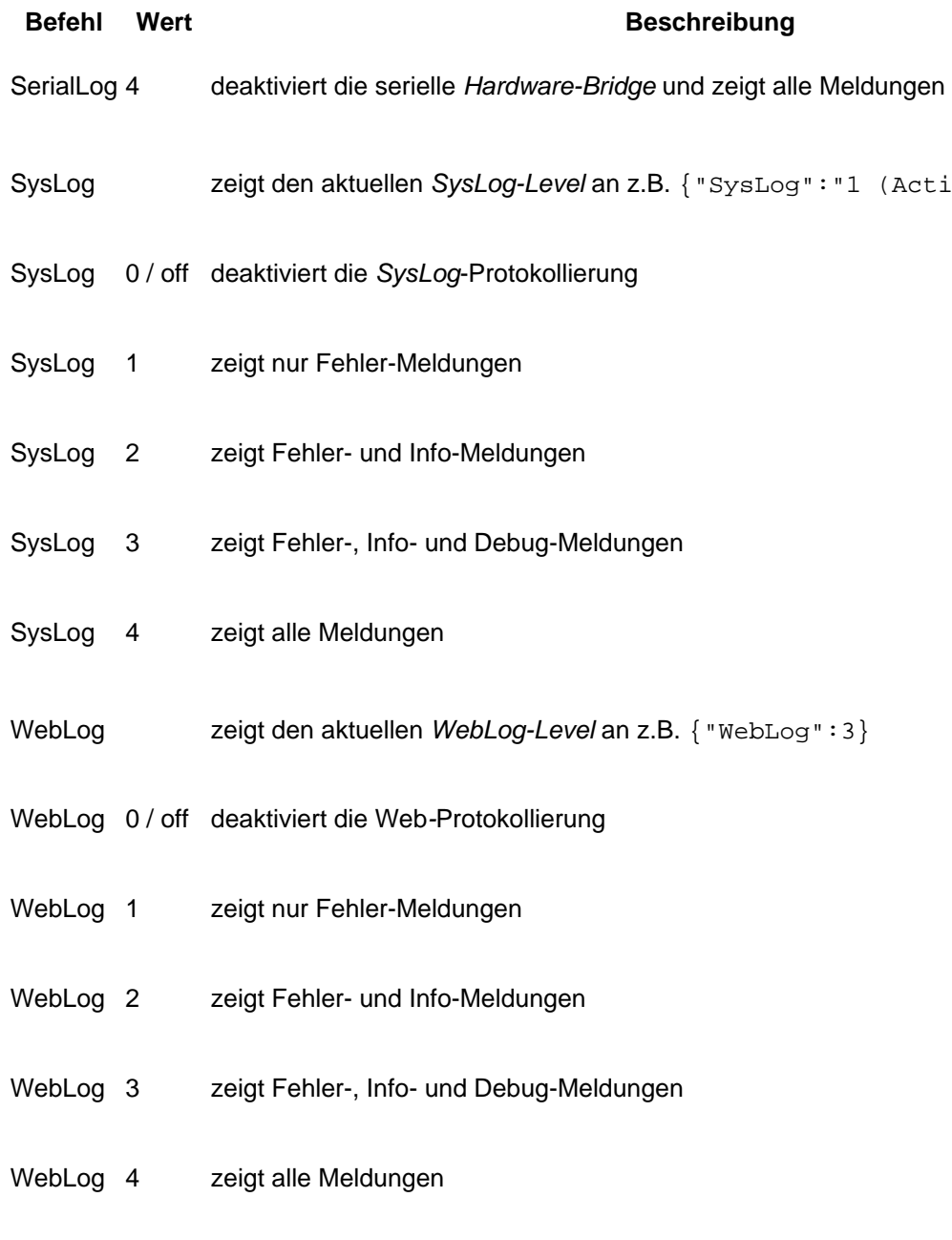